Міністерство освіти і науки України Національний університет водного господарства та природокористування Кафедра транспортних технологій і технічного сервісу

# **02-02-168М**

# **МЕТОДИЧНІ ВКАЗІВКИ**

до виконання кваліфікаційної роботи для здобувачів вищої освіти першого (бакалаврського) рівня за освітньо-професійною програмою 275.03 «Транспортні технології (на автомобільному транспорті)» спеціальності 275 «Транспортні технології (за видами)» галузі знань 27 «Транспорт» денної та заочної форм навчання

> Рекомендовано науково-методичною радою з якості навчально-наукового механічного інституту Протокол № 4 від 27.12.2022 р.

Методичні вказівки до виконання кваліфікаційної роботи для здобувачів вищої першого (бакалаврського) рівня за освітньопрофесійною програмою 275.03 «Транспортні технології (на автомобільному транспорті)» спеціальності 275 «Транспортні технології (за видами)» галузі знань 27 «Транспорт» денної та заочної форм навчання [Електронне видання] / Никончук В. М., Сорока В. С., Хітров І. О., Тхорук Є. І., Швець М. Д. – Рівне : НУВГП, 2022. – 37 с.

Укладачі: Никончук В. М., в.о. завідувача кафедри транспортних технологій і технічного сервісу, д-р. екон. наук; Сорока В. С., доцент кафедри транспортних технологій і технічного сервісу, канд. с.-г. наук, доцент; Хітров І. О., доцент кафедри транспортних технологій і технічного сервісу, канд. техн. наук, доцент; Тхорук Є. І., доцент кафедри транспортних технологій і технічного сервісу, канд. техн. наук, доцент; Швець М. Д., доцент кафедри транспортних технологій і технічного сервісу, канд. техн. наук, доцент.

Відповідальний за випуск – Никончук В. М., в.о. завідувача кафедри транспортних технологій і технічного сервісу, д-р. екон. наук.

Керівник групи забезпечення спеціальності – Хітров І. О.

© В. М. Никончук, В. С. Сорока, І. О. Хітров, Є. І. Тхорук, М. Д. Швець © НУВГП, 2022

# **ЗМІСТ**

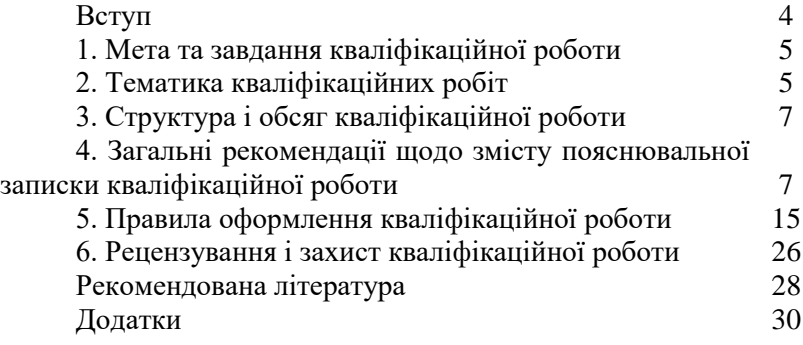

#### **ВСТУП**

Виконання і захист кваліфікаційної роботи є важливим і водночас завершальним етапом повного освоєння освітньої програми «Транспортні технології (на автомобільному транспорті)» за спеціалізацією 275.03 «Транспортні технології (на автомобільному транспорті)» спеціальності 275 «Транспортні технології (за видами)» галузі знань 27 «Транспорт» і передбачає:

- формування інтегральної, загальних та спеціальних (фахових) компетентностей і реалізації нормативного змісту підготовки бакалавра, сформульованого у термінах результатів навчання;

- закріплення теоретичних і практичних знань шляхом проектного підходу при вирішенні виробничих завдань, пов'язаних з технологією, організацією і управлінням вантажними та пасажирськими автомобільними перевезеннями, логістикою і менеджментом на транспорті та їх відображені у кваліфікаційній роботі;

- розвиток навичок самоорганізації і прийняття ефективних інженерних рішень в умовах сучасного виробництва і стану транспортних технологій, в тому числі і в умовах невизначеності.

Методичні вказівки виконані у вигляді практичних рекомендацій щодо вибору тематики кваліфікаційної роботи, їх змісту, обсягу, структури пояснювальної записки та оформлення ілюстративної графічної частини роботи (презентації), рекомендованої літератури.

## **1. МЕТА ТА ЗАВДАННЯ КВАЛІФІКАЦІЙНОЇ (БАКАЛАВРСЬКОЇ) РОБОТИ**

Обов'язковою формою підсумкової атестації студентів першого (бакалаврського) рівня вищої освіти є публічний захист кваліфікаційної роботи, як завершального етапу формування особистості фахівця, здатного вирішувати різнонаправлені задачі технічного, організаційного та технологічного забезпечення автомобільних перевезень в розрізі набутих компетентностей освітньої програми «Транспортні технології (на автомобільному транспорті)» за спеціалізацією 275.03 «Транспортні технології (на автомобільному транспорті)» спеціальності 275 «Транспортні технології (за видами)» галузі знань 27 «Транспорт».

Метою виконання кваліфікаційної роботи студентом є здатність до самостійного аналізу і практичного вирішення поставлених завдань пов'язаних з діяльністю транспортної галузі застосовуючи набуті знання при вивченні навчальних дисциплін циклу загальної і фахової підготовки, а також під час проходження практик.

Завданнями кваліфікаційної роботи є закріплення набутих результатів навчання.

# **2. ТЕМАТИКА КВАЛІФІКАЦІЙНИХ РОБІТ**

Тематика кваліфікаційної роботи може бути різноманітною, але за характером завдань, що розв'язуються, повинна бути пов'язана з організацією процесів перевезень та системами управління на транспорті в розрізі таких досліджень:

1. Технологія і організація вантажних перевезень.

- 2. Технологія і організація пасажирських перевезень.
- 3. Організація та безпека дорожнього руху.
- 4. Міжнародні перевезення вантажів і пасажирів.
- 5. Транспортна і складська логістика.
- 6. Виробнича логістика підприємства.
- 7. Проектування транспортної інфраструктури.
- 8. Надійність та ефективність транспортних систем.
- 9. Економіка автотранспортного підприємства.

10. Розробка логістичних схем постачання.

11. Управління вантажними перевезеннями.

12. Управління пасажирськими перевезеннями.

13. Безпека транспортного процесу.

14. Мультимодальні та інтермодальні перевезення.

15. Методи оцінки транспортного процесу.

16. Організація і технологія вантажних робіт.

17. Взаємодія видів транспорту.

Назва теми роботи повинна починатися наступним чином:

«Аналіз……………...»; «Визначення …..…………..….»; «Дослідження……………..»; «Обґрунтування ..….………....»; «Організація ……….…»; «Розробка ……………..……..»; «Формування………………» тощо.

У назві теми кваліфікаційної роботи не повинно бути<br>коналення....». «Пілвишення сфективності.....». «Удосконалення....». «Забезпечення надійності…..», що стосується до тематики магістерських робіт.

Назву теми можна деталізувати, вказавши на базі досліджень якого підприємства її виконано (наприклад, «Формування………………(на прикладі ТОВ «Захід» )» або «Формування ……….. у КП «Назва».

Студенту надається право вибору теми кваліфікаційної роботи із запропонованого переліку або сформулювати власну тему з обґрунтуванням доцільності та актуальності її розробки, виходячи з попередніх власних досліджень з обґрунтуванням її доцільності та актуальності (додаток А).

Тема кваліфікаційної роботи затверджується наказом ректора, після узгодження з керівником та затвердження випусковою кафедрою (транспортних технологій і технічного сервісу).

Після затвердження теми, здобувач самостійно розробляє попередній варіант плану роботи, складає перелік основних вихідних матеріалів, які потрібно зібрати і систематизувати та представляє їх керівнику на розгляд і уточнення, яке затверджується завідувачем кафедри.

# **3. СТРУКТУРА І ОБСЯГ КВАЛІФІКАЦІЙНОЇ РОБОТИ**

Кваліфікаційна робота включає текстову частину (пояснювальну записку) та графічну частину (презентацію).

Загальний обсяг пояснювальної записки – до 60 сторінок.

Графічний матеріал для захисту кваліфікаційної роботи виконують у вигляді презентації – до 12 листів (слайдів).

Пояснювальна записка включає наступні структурні частини:

1. Титульний лист єдиного зразка (додаток Б);

2. Титульна сторінка звіту перевірки кваліфікаційної роботи на наявність текстових збігів в системі *Unicheck*  (додаток В)

5. Завдання на кваліфікаційну роботу (додаток Д);

6. Зміст пояснювальної записки (додаток Е);

7. Вступ;

8. Основна частина (згідно плану роботи);

9. Загальні висновки;

10. Список використаних джерел;

11. Додатки (за необхідності).

## **4. ЗАГАЛЬНІ РЕКОМЕНДАЦІЇ ЩОДО ЗМІСТУ ПОЯСНЮВАЛЬНОЇ ЗАПИСКИ КВАЛІФІКАЦІЙНОЇ РОБОТИ**

Пояснювальна записка кваліфікаційної роботи складається з структурних елементів:

**ЗМІСТ** має включати вступ, розділи, висновки, список використаних джерел, додатків.

**ВСТУП** розкриває актуальність обраної теми та необхідності у проведенні досліджень, мету роботи, предмет і об'єкт дослідження, завдання, які необхідно вирішити для досягнення поставленої мети.

Основна частина кваліфікаційної роботи складається з 3-х розділів, кожен з яких включає підрозділи.

Кожен розділ повинен відповідати темі.

**РОЗДІЛ 1.** ЗАГАЛЬНА ХАРАКТЕРИСТИКА ОБ'ЄКТУ ДОСЛІДЖЕННЯ (*назва розділу деталізується до об'єкту дослідження*)

Об'єкт дослідження – процес або явище, тобто те, що створює певні проблемні ситуації (наприклад, процес перевезення конкретного вантажу або процес перевезення пасажирів, логістичний процес).

Предмет дослідження – закономірності, технології, методи, методики, характеристики, засоби, параметри організації відповідного процесу перевезень.

Враховуючи особливості тематики кваліфікаційних робіт здобувач виконує SWOT-аналіз відповідно з обраним об'єктом дослідження (оцінку внутрішнього середовища – сильних та слабких сторін, а також зовнішніх факторів – можливостей та загроз).

Якщо об'єктом дослідження є підприємство, то розділ 1 можна представити такими підрозділами:

- Аналіз діяльності підприємства (місця проходження практики): представити географічне розташування і коротку історичну довідку про підприємство; його призначення, організаційно-правову форму, основні завдання та напрямки виробничої діяльності; структуру управління підприємством з характеристикою виду діяльності кожного із підрозділів; послуги, що надаються; характеристику замовників та основних конкурентів; навести сферу діяльності, функції, організаційнотехнологічні схеми тощо.

- Аналіз динаміки основних показників роботи підприємства: навести обсяги перевезень та вантажообігу, що виконується парком рухомого складу за останні 3 роки в цілому на підприємстві, за напрямками перевезень, за видами вантажів і т.п.; фінансові показники роботи підприємства;

- Аналіз ефективності використання парку рухомого складу: навести структуру парку рухомого складу (за типами, марками, вантажопідйомністю); навести техніко-експлуатаційні показники роботи транспортних засобів за останні 3 роки.

- Аналіз існуючих видів послуг з перевезення вантажів і пасажирів: проаналізувати структуру вантажів, що представлені до перевезення; визначення характеристик пасажиропотоків.

- Аналіз основних напрямків перевезень: навести географічну структуру перевезень, існуючі маршрути та обсяги перевезень за ними.

- SWOT-аналіз роботи підприємства.

**РОЗДІЛ 2.** ТЕХНОЛОГІЯ ТА ОРГАНІЗАЦІЯ ТРАНСПОРТНОГО ПРОЦЕСУ (*назва розділу деталізується до об'єкту дослідження*)

Якщо випускна кваліфікаційна робота присвячена **вантажним перевезенням**, то заходи у другому розділі можуть бути наступними:

- Характеристика обраного до перевезення вантажу (транспортна характеристика вантажу та його об'ємно-масові характеристики; фізико-хімічні властивості вантажу та визначити сумісність вантажів при транспортуванні та зберіганні; заходи щодо підвищення рівня збереження вантажів при перевантаженні та транспортуванні; представлення різних видів маркування обраного вантажу; класифікація обраного вантажу відповідно до правил перевезень).

- Визначення вимог до організації транспортного процесу (вимоги до перевезення, згідно з правилами перевезення та зберігання обраного вантажу; використовуючи вимоги до упаковки конкретного вантажу, вибрати необхідну тару та розрахувати її кількість; розробити заходи щодо пакетування та контейнеризації обраного вантажу; обрати засоби укрупнення вантажних місць; здійснити та обґрунтувати вибір транспортного засобу для перевезення обраного вантажу та навести його основні характеристики, необхідні для подальших розрахунків; обґрунтувати принцип розміщення та представити розрахунок оптимального розміщення вантажу; надати класифікацію та<br>вимоги до засобів механізації навантажувальновимоги до засобів механізації навантажувальнорозвантажувальних робіт, що використовуються при виконанні перевезення обраного вантажу; обрати можливі

9

навантажувально-розвантажувальні механізми; розрахувати час на виконання навантажувально-розвантажувальних робіт).

- Навести транспортно-технологічну схему доставки обраного вантажу.

- Характеристика процесу підготовки товаросупровідних документів: комерційних; транспортних; митних.

Якщо випускна кваліфікаційна робота присвячена **пасажирським перевезенням**, то заходи у другій частині можуть бути наступними:

- Обстеження пасажиропотоків з оцінкою провізної здатності.

- Побудова або оптимізація маршрутів перевезень пасажирів (розробку ефективних схем організації перевезення пасажирів в міському, приміському та міжміському сполученнях; вибір ефективного рухомого складу для перевезення пасажирів; розв'язок завдань нормування швидкостей руху та розробка розкладу роботи рухомого складу.

- Оцінка якості та безпеки роботи громадського транспорту.

- Впровадження сучасних засобів контролю і фіксації роботи рухомого складу, включаючи супутникові навігаційні системи.

- Підбір оптимального способу переміщення пасажирів різними видами транспорту, контроль і налагодження руху потоків через мережу різних видів транспорту, моніторинг прохідності транспортних вузлів, перерозподіл потоків на транспортних мережах.

- Розробка проектів інтермодальних транспортних вузлів (системи пересадки пасажирів з одного виду транспорту на інший), розрахунок їх пропускної спроможності (пасажирів), оцінка потенціалу їх розвитку.

- Впровадження інтелектуальних транспортних систем на пасажирському транспорті, включаючи сучасні методи регулювання руху громадського транспорту, сучасні системи оплати проїзду і т.д.

Якщо випускна кваліфікаційна робота присвячена **транспортному плануванню** вантажних, пасажирських перевезень та транспортної інфраструктури, заходи у другому розділі можуть бути наступними:

- Проектування міських транспортних систем.

- Визначення загальної рухливості населення міста і визначення обсягу пасажирських перевезень. Оцінка матриці кореспонденцій (вантажний і пасажирський транспорт).

- Оцінка транспортного попиту на основі показники використання територій.

- Проектування маршрутної системи масового пасажирського транспорту.

- Визначення необхідної кількості транспортних споруд і терміну окупності витрат.

- Проектування транспортного обслуговування району нової забудови міста.

- Визначення основних напрямків і перспектив розвитку міського транспорту і т.д.

Якщо випускна кваліфікаційна робота присвячена **організації дорожнього руху**, то заходи у другому розділі можуть бути наступними:

- Розробка більш ефективних, ніж існуючі, схем організації дорожнього руху на перехрестях.

- Оцінка якості та безпеки роботи транспортної інфраструктури.

- Проектування координованих систем організації дорожнього руху транспорту.

- Впровадження інтелектуальних транспортних систем і т.д.

Розділ 2 не повинен бути суто теоретичним, а має містити необхідні інженерні розрахунки, схеми, графіки, у межах поставлених у кваліфікаційній роботі завдань.

## **РОЗДІЛ 3.** РОЗРОБКА ЗАХОДІВ ЩОДО УДОСКОНАЛЕННЯ ОБ'ЄКТУ ДОСЛІДЖЕННЯ

У розділі висвітлюються питання економічного, технічного, технологічного, екологічного та іншого обґрунтування запропонованих заходів.<br>В ланому розлілі наволяться розрахунки. щ

В даному розділі наводяться розрахунки, що підтверджують ефективність окремо кожного із запропонованих у другому розділі заходів: застосування прогресивної технології перевезень, вантажно-розвантажувальних операцій, організації та управління транспортним процесом або інших заходів. Кожен захід має приносити ефект в певному розмірі, а в сукупності всі заходи дають сумарний ефект, що підтверджує ефективність пропонованих заходів в цілому.

Пропоновані заходи, з точки зору оцінки їх ефективності, умовно можна розділити на два типи:

• вимагають для свого здійснення значних інвестицій (капітальних витрат);

• не потребують включення інвестицій.

Заходи *першого типу*, як правило, пов'язані з придбанням основних засобів та нематеріальних активів (автотранспортних засобів, вантажно-розвантажувальних механізмів, устаткування, комплексів програмного забезпечення, баз даних і т.п.) або з капітальними витратами на реконструкцію ділянок доріг, перехресть тощо. Метою економічних розрахунків в цьому випадку є обґрунтування доцільності вкладення коштів, доказ окупності інвестицій, пошук ефективних джерел фінансування.

Заходи *другого типу* спрямовані на вдосконалення транспортного процесу без значних одноразових (капітальних) витрат (впровадження часових графіків роботи автомобілів, впровадження оптимальних маршрутів перевезень і т.п.), або ж метою досліджень в проектній частині є пропозиція декількох варіантів організації перевезень та вибір найбільш ефективного з них без прийняття рішень, пов'язаних з придбанням рухомого складу та інших об'єктів, основних засобів і нематеріальних активів.

Відповідно до цього розрізняються два підходи до економічної оцінки пропонованих рішень.

1. Оцінка ефективності інвестиційних проектів.

Ефективність інвестиційного проекту характеризується системою показників, що відображають співвідношення витрат і результатів стосовно інтересів учасників проекту.

2. Оцінка ефективності проектів щодо вдосконалення організації автомобільних перевезень.

При цьому використовують наступну систему показників:

- показники соціальної ефективності;

- показники економічної ефективності;

- показники бюджетної ефективності.

Показники соціальної ефективності враховують соціальноекономічні наслідки здійснення проекту для суспільства в цілому, в тому числі як безпосередні (внутрішні) результати і витрати проекту, так і зовнішні: витрати і результати в суміжних секторах економіки, екологічні, соціальні та інші позаекономічні ефекти.

Безпосередні (внутрішні) соціальні результати можуть полягати в наступному:

- зміна умов праці працівників;

- зміна структури виробничого персоналу: зайнятих важкою фізичною працею; зайнятих у шкідливих умовах виробництва; зайнятих на роботах, які вимагають вищої або середньої професійної освіти; які підлягають навчанню, перенавчанню, підвищенню кваліфікації та зміна рівня здоров'я працівників.

Зовнішні ефекти рекомендується враховувати в кількісній формі при наявності відповідних нормативних та методичних матеріалів. Якщо зовнішні ефекти не допускають кількісного обліку, слід провести якісну оцінку їх впливу. Зовнішні і внутрішні ефекти можуть бути позитивними або негативними.

Можливі зовнішні ефекти роботи:

- вплив на зайнятість;

- вплив на екологію міста (навколишнє середовище, здоров'я населення);

- соціальний ефект (підвищується рівень освіти, вивільняється вільний час населення, знімається соціальна напруженість в пріоритетній для міста сфері).

Показники економічної ефективності можуть бути розраховані в цілому або окремо за кожним господарюючим суб'єктом (підприємством, вантажовідправником, вантажоодержувачем), якщо впровадження роботи призведе до зміни економічних показників діяльності.

Розрахунок показників доцільно представляти в табличній формі, супроводжувати ілюстраціями (у вигляді діаграм, графіків і т.д.).

**ВИСНОВКИ,** як самостійний розділ кваліфікаційної роботи, відображають узагальнені загально пов'язані результати виконаних досліджень кожного розділу (за кожним із сформульованих в роботі завдань).

Кожний пункт висновків повинен складатися з двох частин: твердження («встановлено», «виявлено», «розраховано», «визначено») і пропозицій («тому пропонуємо…», «тому на підставі…»).

**ПЕРЕЛІК ВИКОРИСТАНИХ ДЖЕРЕЛ** є важливим і трудомістким елементом кваліфікаційної роботи і відображає бібліографічні описи використаних джерел (формується в порядку посилання на першоджерело або в алфавітному).

Загальна кількість використаних джерел в кваліфікаційній роботі повинна складати 15-25.

**ДОДАТКИ**, як доповнення до викладеного матеріалу, вносяться документи, на які робляться посилання декілька разів при виконанні роботи.

# **5. ПРАВИЛА ОФОРМЛЕННЯ КВАЛІФІКАЦІЙНОЇ РОБОТИ**

### **5.1. Загальні вимоги до написання і друку**

Кваліфікаційну роботу виконують машинописним способом (комп'ютерним набором) застосувавши такі параметри сторінки (рис. 1).

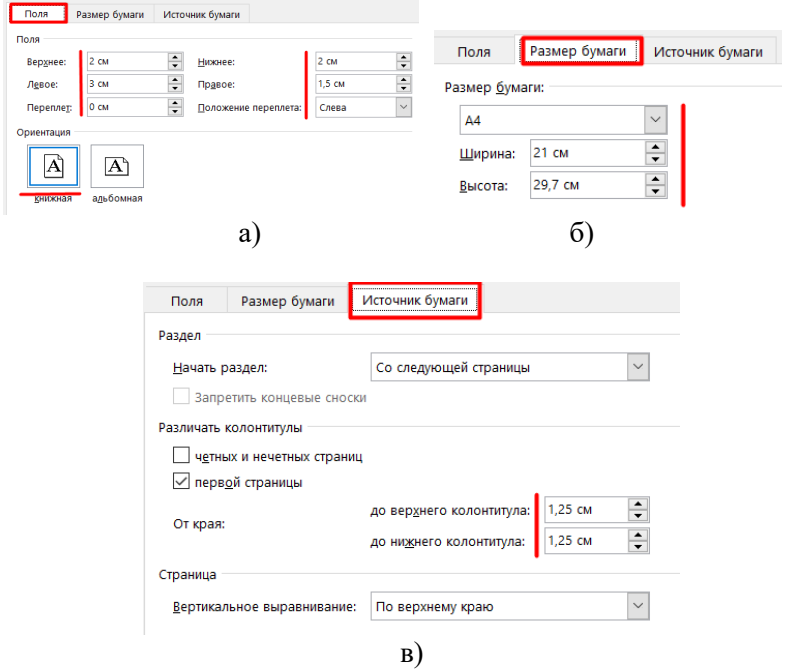

Рис. 1. Налаштування параметрів поля (а), розміру паперу (б) і джерела сторінки (б)

Друкують кваліфікаційну роботу на одній стороні аркуша білого паперу такого ж формату А4 (210×297 мм) і зшивають у тверду палітурку.

Обсяг основної частини кваліфікаційної роботи повинен становити 45-50 сторінок (не входять титульний аркуш, додатки, список використаних джерел, але всі сторінки підлягають нумерації на загальних засадах).

Набирають текст з міжрядковим інтервалом у 1,5 строки і абзацним відступом першої строки на 1,25 см і відповідним налаштуванням шрифтів (рис. 2).

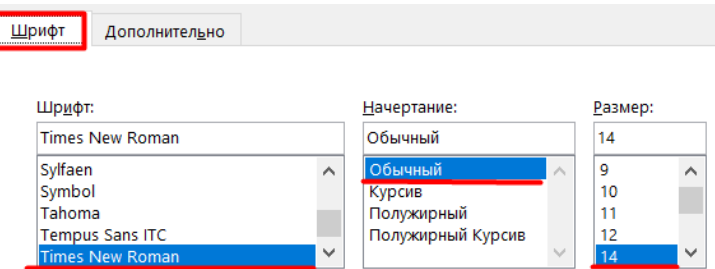

Рис. 2. Налаштування шрифтів

Текст основної частини кваліфікаційної роботи поділяють на розділи, підрозділи та пункти (за необхідності).

Заголовки структурних частин «ЗМІСТ», «ВСТУП», «РОЗДІЛ», «ВИСНОВКИ», «СПИСОК ВИКОРИСТАНИХ ДЖЕРЕЛ», «ДОДАТКИ» друкують великими літерами симетрично до тексту без абзацного відступу (крапку в кінці заголовка не ставлять). Якщо заголовок складається декількох речень, їх розділяють крапкою. Всі заголовки структурних частин друкують жирним шрифтом включно з їх назвою.

Кожну структурну частину кваліфікаційної роботи починають з нової сторінки.

Відстань між заголовком структурної частини (назвою розділу) і підрозділом повинен дорівнювати міжрядковим 3 інтервалам.

Заголовки підрозділів друкують маленькими літерами (крім першої великої) з абзацного відступу (крапку в кінці не ставлять) і виділяють жирним шрифтом.

Відстань між підрозділом (назвою) і основним текстом повинен дорівнювати міжрядковим 1,5 інтервалам, але з додатковими налаштуваннями інтервалів (рис. 3).

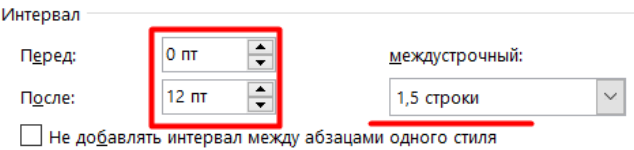

Рис. 3. Налаштування відступу між підрозділом і основним текстом

Заголовки пунктів (за потреби їх відображення) друкують маленькими літерами (крім першої великої) з абзацного відступу в підбір до основного тексту (в кінці заголовка ставиться крапка).

#### **5.2. Загальні вимоги до нумерації**

На аркушах кваліфікаційної роботи номер сторінки проставляють у нижній її частині (нижньому колонтитулі) і вирівнюють симетрично (за центром). Нумерацію сторінок подають арабськими цифрами.

Першою сторінкою кваліфікаційної роботи є титульний аркуш, який включають до загальної нумерації сторінок однак без відображення номеру сторінки.

Окремо нумерують розділи, підрозділи, пункти, рисунки, таблиці, формули арабськими цифрами (зміст, вступ, висновки, список використаних джерел не мають порядкового номера). Наприклад, номер першого розділу пишуть «РОЗДІЛ 1», після номера крапку не ставлять, а з нового рядка друкують заголовок розділу.

Підрозділи нумерують у межах кожного розділу (номер підрозділу складається з номера розділу і порядкового номера підрозділу, між якими ставлять крапку). Наприклад: «1.2.» (другий підрозділ першого розділу) і далі у тому ж рядку йде заголовок підрозділу з великої букви і без крапки в кінці.

Пункти нумерують у межах кожного підрозділу, вказавши порядковий номер розділу, підрозділу, пункту, між якими ставлять крапку. Наприклад: «2.3.2.» (другий пункт третього підрозділу другого розділу) і далі у тому ж рядку йде заголовок пункту.

Ілюстрації позначають словом «Рис.» і нумерують послідовно в межах розділу, за винятком ілюстрацій, поданих у додатках.

Номер ілюстрації повинен складатися з номера розділу і порядкового номера ілюстрації, між якими ставиться крапка. Наприклад, «Рис. 1.3.» (третій рисунок першого розділу). Номер ілюстрації, її назва і пояснювальний підпис продовжують послідовно під ілюстрацією (в кінці крапка не ставиться).

Відстань між підрисунковим підписом (після експлікації) і основним текстом повинна дорівнювати міжрядковим 1,5 інтервалам (вирівнювання симетричне без абзацного відступу), але з додатковими налаштуваннями інтервалів (рис. 4).

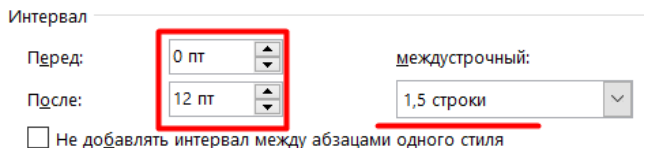

Рис. 4. Налаштування відступу між підписом рисунка і основним текстом

Таблиці нумерують послідовно в межах відповідного розділу. Для цього в правому верхньому куті над відповідним заголовком таблиці розміщують напис «Таблиця» і зазначають її номер (наприклад, «Таблиця 3.2»). Якщо здійснюється перенесення частини таблиці на іншу сторінку, оформлюється додатковий заголовок «продовження табл.» і вказують номер (наприклад, «продовження табл. 1.2».

Формули кваліфікаційної роботи нумерують у межах розділу (номер складається з номера розділу і порядкового номера формули в розділі, між якими ставлять крапку) і розміщують біля правого берега аркуша на рівні відповідної формули в круглих дужках, наприклад: (2.2) (друга формула другого розділу), а сама формула вирівнюється в рядку симетрично без абзацного відступу і має додаткові налаштуваннями інтервалів (рис. 5).

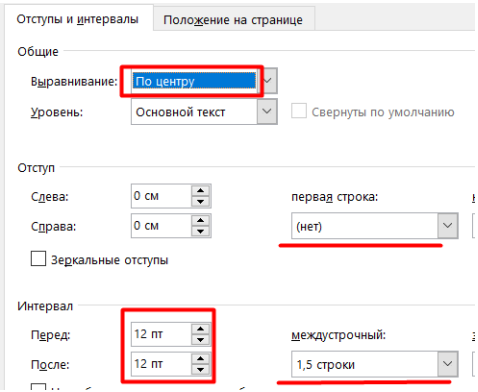

Рис. 5. Налаштування відступу між формулою (декількома формулами) і основним текстом

Рекомендується оформлення формул у редакторі формул «*Microsoft Equation* 3.0» з такими установками розміру і шрифтів (рис. 6).

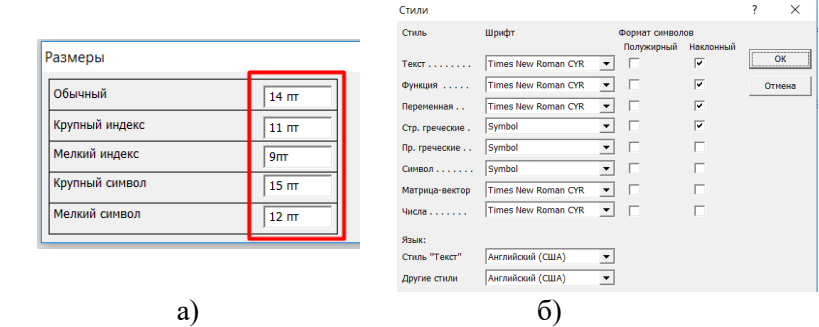

Рис. 6. Параметри налаштування шрифтів (а) і стилю (б) редактора формул

У нових версіях *Word* можливе використання новіших вбудованих редакторів формул (наприклад *MathType* 7).

#### **5.3. Загальні вимоги до написання тексту**

Текст необхідно викладати лаконічно.

В тексті повинні використовуватися однотипні лапки (« »). Тире між словами відокремлюється пробілом.

Числа з розмірністю слід записувати цифрами, а без розмірності – словами (наприклад, відстань – 3 мм, відміряти два рази).

Перед буквеним позначенням величин повинно бути роз'яснення (наприклад, швидкість руху *V*, відстань перевезень *L*).

Знаки відсотків, градусів, секунд, хвилин, не відокремлюються пробілом від цифри (наприклад 10%, 15хв.). Скорочення, що йдуть за знаком градуса, відокремлюються пробілом: 20° С.

#### **5.4. Загальні вимоги до оформлення ілюстрації**

Для кращого опису і сприйняття матеріалу подають ілюстрації у вигляді фотографій, креслення, схем, графіків подають безпосередньо після тексту, де вони згадані вперше, або на наступній сторінці (кожна ілюстрація має відповідати тексту, а текст – ілюстрації). Оформлюється ілюстрація з вирівнюванням – симетрично та з додатковим інтервалом ілюстрації (відстань між текстом і ілюстрацією) – перед 12 пт.

Підпис під ілюстрацією складається з таких основних елементів, як найменування графічного сюжету (позначається скороченим словом «Рис. »); порядкового номеру ілюстрації (вказується арабськими цифрами); тематичного заголовку ілюстрації та експлікації (за потреби пояснення) і оформлюється вирівнювання – симетрично.

Наприклад:

Рис. 3.1. Загальна схема маршрутів руху громадського транспорту м. Рівне: 1 – тролейбусний; 2 – автобусний; 3 – експресний; 4 – нічний тролейбусний

Посилання на ілюстрації оформляється у тому місці, де викладається тема, яка пов'язана саме з нею, і розміщують у вигляді виразу в круглих дужках «(рис. 2.4) » або звороту «...як це видно з рис. 2.4» або «... як це показано на рис. 2.4».

#### **5.5. Загальні вимоги до оформлення таблиць**

Для зручності оформлення цифрового матеріалу найчастіше використовують табличну форму (таблиці) і подають безпосередньо після тексту, де вони згадані вперше, або на наступній сторінці.

Всі таблиці повинні мати посилання в тексті, які складаються зі слова «таблиця» із зазначенням її номера (наприклад, «табл. 2.2»)

Кожна таблиця повинна мати назву, яку розміщують над таблицею і вирівнюють симетрично до тексту без абзацного відступу і додатковим налаштуванням (рис. 7).

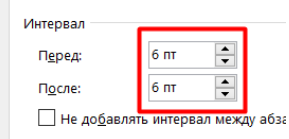

Рис. 7. Додаткові параметри налаштування назви таблиці

Приклад побудови таблиці:

Таблиця 2.1

Динаміка зміни кількості рухомого складу вантажних перевезень ТОВ «Акорд»

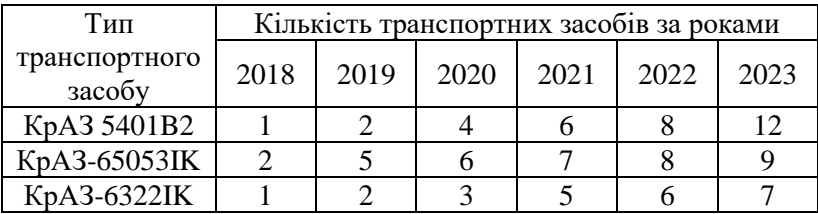

Для правильного відображення самої таблиці необхідно налаштувати її параметри (рис. 8, а). Текст в комірках таблиці вирівнюється симетрично (рис. 8, б).

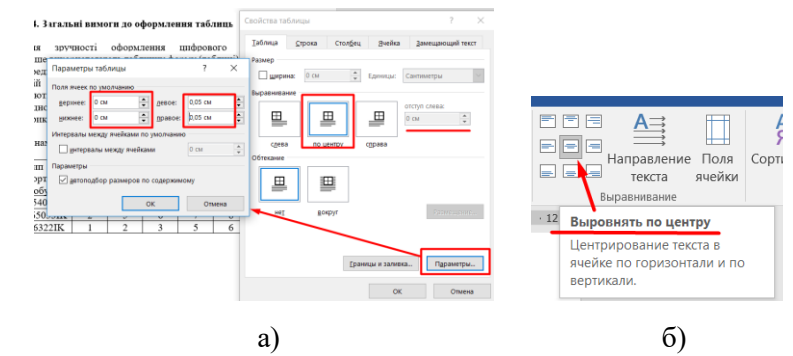

Рис. 8. Параметри налаштування таблиці (а) та її комірок (б)

Заголовки стовпців і рядків таблиці слід друкувати з великої літери, а підзаголовків – з малої (є продовженням заголовка) або з великої (мають самостійне значення).

Якщо текст, який повторюється в графі таблиці, складається з одного слова, його можна заміняти лапками; якщо з двох або більше слів, то при першому повторенні його замінюють словами «Те ж», а далі лапками (не слід ставити лапки замість цифр, марок, знаків, математичних символів, які повторюються). Якщо цифрові або інші дані в якому-небудь рядку таблиці не подають, то в ньому ставлять прочерк.

#### **5.6. Загальні вимоги до оформлення формул**

Комп'ютерний набір формул вимагає дотримання певних техніко-орфографічних правил.

Громіздкі формули розміщують на окремих рядках (з дотриманням правил їх переносу на наступний рядок після знаку рівності (=) або після знаків плюс (+), мінус (-), множення (×) і ділення (:).

Однотипні формулу подаються в одному рядку.

Формули, що не мають самостійного значення, вписують всередині рядків тексту

Пояснення значень символів і числових коефіцієнтів подають безпосередньо під формулою з дотриманням послідовності, в якій вони дані у формулі (значення кожного символу і числового коефіцієнта подається з нового рядка). Перший рядок пояснення починають зі слова «де» без двокрапки (без абзацного відступу). В другому і наступному рядках абзацний відступ вирівнюється за символом (числового коефіцієнта) першого рядка.

Порядкові номери формули позначають арабськими цифрами в круглих дужках біля правого поля сторінки (без крапок від формули до її номера). Якщо номер не вміщується у рядку з формулою, то його встановлюють на наступний рядок (вміщують на рівні останнього рядка).

Якщо система формул об'єднується фігурною дужкою (парантезом), то номер ставиться справа в середині групи формул.

Розділовими знаками між формулами, котрі йдуть одна за одною і не відокремлені текстом, можуть бути кома або крапка з комою безпосередньо за формулою до її номера. Розділові знаки між формулами при парантезі ставлять всередині парантеза.

Приклад оформлення формул.

Поперечний радіус прохідності *Rпоп* транспортного засобу визначається за формулою

$$
R_{non} = \frac{B_{\text{en}}^2 + 4H_2^2}{8H_2},\tag{9.2}
$$

де *Bвн* – відстань між внутрішніми поверхнями шин коліс, мм; *Н*<sup>2</sup> – дорожній просвіт під заднім мостом, мм.

## **5.7. Загальні правила цитування та посилання на використані джерела**

При написанні кваліфікаційної роботи здобувач обов'язково повинен давати посилання на використані джерела,

матеріали або окремі результати інших дослідників. Такі посилання дають змогу перевірити достовірність відомостей про цитування документа, швидко знайти інформацію щодо нього, допомагають визначити обсяг самостійно виконаної роботи при перевірці на плагіат в системі *Unicheck*.

У випадку використання відомостей з джерела, яке містить значну кількість сторінок, необхідно вказати посилання на конкретні номери сторінок (це також стосується запозичених ілюстрацій, таблиць, формул).

.<br>Загальні вимоги до цитування такі:

а) текст цитати починається і закінчується лапками;

б) цитування повинно бути повним (повинно зберігатися особливість авторського написання). Допускається пропуск слів, речень, абзаців при цитуванні (позначається трьома крапками);

в) кожна цитата обов'язково супроводжується посиланням на джерело;

г) при непрямому цитуванні слід бути гранично точним у викладенні думок автора, коректним щодо оцінювання його результатів і давати відповідні посилання на джерело;

Наведемо приклади посилань:

1. Автор *Todd Litman* у статті «*Evaluating Public Transit Benefits and Costs*» (2021) зазначає чотири категорії якості функціонування громадського транспорту …

2. Аналітик транспорту Віталій Нестерчук (2018) відзначає, що «для прискорення …» (с. 12).

3. Якість транспортного засобу характеризується «сукупністю всіх його властивостей» (Шевчук 2012, с. 56).

#### **5.8. Загальні правила оформлення списку використаних джерел**

Джерела можна розміщувати в порядку появи посилань у тексті (найзручніший) або в алфавітному порядку прізвищ перших авторів або заголовків.

Відомості про джерела (бібліографічний опис) необхідно давати згідно вимог державного стандарту ДСТУ 8302:2015

«*Інформація та документація. Бібліографічне посилання. Загальні вимоги та правила складання».*

#### **5.9. Додатки**

Посилання на додаток розміщують у порядку їх появи у тексті кваліфікаційної роботи.

Додатки позначаються послідовно великими літерами української абетки (крім літер Г, Ґ, Є, І, Ї, Й, О, Ч, Ь). Один додаток позначається як «Додаток А».

Кожен додаток починається з нової сторінки із зазначенням слова «Додаток \_» і його позначенням (без абзацного відступу, симетрично), а нижче рядком друкують заголовок також симетрично відносно тексту з великої літери.

Ілюстрації, таблиці та формули, що є у тексті додатка, слід нумерувати у межах кожного додатка, наприклад рисунок Д.4 – четвертий рисунок додатка Д; формула (В.2) – друга формула додатка В; таблиця Б.3 – третя таблиця додатка Б.

За необхідності додаток може бути поділений на розділи, підрозділи, пункти.

#### **5.10. Загальні вимоги до оформлення графічного матеріалу (презентації)**

Графічний матеріал для захисту кваліфікаційної роботи подають у вигляді презентації обсягом до 12 листів (слайдів). Рекомендується оформлювати матеріали у програмі *Microsoft PowerPoint* з розробленим шаблоном-презентаці[ї НУВГП.](https://nuwm.edu.ua/index.php?option=com_dropfiles&format=&task=frontfile.download&catid=399&id=298&Itemid=1000000000000)

Кожен лист ілюстративного матеріалу повинен мати назву (оформлюється рядком вгорі, симетрично, великими літерами).

Нумерація листів проставляється арабськими цифрами внизу справа (окрім першого – титульного).

Пояснювальний матеріал (ілюстрації, таблиці) повинні мати назву, яка проставляється вгорі.

Крім електронної версії ще готується (друкується) паперовий варіант графічного матеріалу з титульною сторінкою.

Кількість роздрукованих примірників презентації визначається складом комісії – для кожного члена.

Титульний лист паперового варіанту презентації оформляють згідно додатку Ж (його підписує бакалавр, керівник і завідувач кафедри).

## **6. РЕЦЕНЗУВАННЯ І ЗАХИСТ КВАЛІФІКАЦІЙНОЇ РОБОТИ**

Повністю виконана і зшита кваліфікаційної кваліфікаційна робота в паперовому вигляді і презентація надається на рецензію. Рецензентом призначаються спеціалісти автотранспортних та інших підприємств, а також фахівці, які працюють у вищих навчальних закладах, науково-дослідних та інших установ автотранспортної галузі.

Рецензія подається в письмовому вигляді, у довільній формі із зазначенням висновків щодо актуальності та практичного значення, повноти розкриття теми, відповідності змісту кваліфікаційної роботи поставленим завданням, оцінці застосування методів дослідження та обробки даних, зауваження до роботи, висновків щодо якості кваліфікаційної роботи та (представлення її до захисту) і відповідності присвоєння кваліфікації «бакалавр з транспортних технологій (на автомобільному транспорті)» за першим (бакалаврським) рівнем вищої освіти спеціальності 275 «Транспортні технології (за видами)» спеціалізації 275 «Транспортні технології (на автомобільному транспорті)».

Рецензія, оформлена і підписана рецензентом, видається студентові.

Зшиту пояснювальну записку (з вкладеною рецензією і висновком керівника, який фіксується в поданні) та презентацією подають завідувачу кафедри на підпис (завідувач кафедри і комісія вирішують питання про допущення кваліфікаційної роботи до захисту).

Графік захистів кваліфікаційних робіт формується і доводиться до студентів не пізніше 20 календарних днів до початку захисту.

До захисту секретареві державної екзаменаційної комісії (ДЕК) подається наступний пакет документів:

1. Пояснювальна записка з вкладеним поданням голові ДЕК і рецензією.

2. Роздрукований ілюстративний матеріал, а також електронний носій з записом ілюстративного матеріалу.

3. Залікова книжка.

Процедура захисту включає:

- оприлюднення характеристики студента;

- доповідь студента;

- питання членів комісії і відповіді студента;

- зачитування відгуку керівника;

- зачитування рецензії фахівця на кваліфікаційну роботу;

- відповідь студента на зауваження керівника, рецензента і членів екзаменаційної комісії;

- нараду членів екзаменаційної комісії з визначення оцінки за захист і висновку щодо присвоєння кваліфікації;

- оголошення результатів роботи комісії.

Під час захисту заслуховується доповідь студента протягом 5-8 хв., яка має бути стислою та конкретною і охоплювати всі результати досліджень. Відображення презентації забезпечується мультимедійним обладнанням кафедри транспортних технологій і технічного сервісу.

## **РЕКОМЕНДОВАНА ЛІТЕРАТУРА**

#### **1. До підготовки кваліфікаційної роботи**

1. Освітньо-професійна програма «Транспортні технології (на автомобільному транспорті)» першого (бакалаврського) рівня вищої освіти за спеціалізацією 275.03 «Транспортні технології (на автомобільному транспорті)» спеціальності 275 «Транспортні технології (за видами)» галузі знань 27 «Транспорт». Рівне : НУВГП, 2022. 24 с.

2. Методичні вказівки до виконання випускної кваліфікаційної роботи для студентів першого (бакалаврського) рівня вищої освіти спеціальності 275 «Транспортні технології (автомобільний транспорт)» / уклад.: В. В. Аулін, С. В. Лисенко, Д. В. Голуб, А. В. Гриньків, А. П. Голованов. Кропивницький : ЦНТУ, 2019. 44 с.

3. Методичні вказівки з підготовки випускної кваліфікаційної роботи бакалавра із спеціальності 275 Транспортні технології / уклад.: О. М. Горяїнов, В. А. Войтов. Харків : ХНТУСГ, 2021. 59 с.

4. Методичні рекомендації до виконання кваліфікаційної роботи для бакалаврів спеціальності 275 Транспортні технології / І. О. Таран, О. В. Новицький, В. С. Наумов. Дніпро. НТУ «ДП». 2020. 26 с.

5. Доля В. К. Пасажирські перевезення. Харків : Видавництво «Форт», 2011. 504 с.

6. Яновський П. О. Пасажирські перевезення. Київ : НАУ, 2008. 469 с.

7. Давідіч Ю. О. Розробка розкладу руху транспортних засобів при організації пасажирських перевезень. Харків : ХНАМГ, 2010. 345 с.

8. Дмитриченко М. Ф. Основи тeopiї транспортних процесiв i систем. Київ : Видавничий Дiм «Слово», 2009. 336 с.

9. Системологія на транспорті (підручник у 5 кн.) / під заг. ред. Дмитриченка М. Ф. Київ : Знання України, 2005.

## **2. До написання кваліфікаційної роботи**

1. Ізтелеуова М. С. та ін. Організація та логістика перевезень: підручник. Херсон : ОЛДІ-ПЛЮС, 2021. 264 с.

2. Корецька С. О., Ларіна Р. Р., Кристопчук М. Є., Познаховський В. А. Управління розвитком стратегічного потенціалу автомобільного транспорту регіонів України : монографія. Рівне : НУВГП, 2014. 256 с.

3. Кристопчук М. Є. Соціально-економічна ефективність пасажирської транспортної системи приміського сполучення. Рівне: НУВГП, 2012. 158 с.

4. Кристопчук М. Є., Лобашов О. О. Приміські пасажирські перевезення. Харків : НТМТ, 2012. 224 с.

5. Марунич В. С., Шморгун Л. Г. та ін. Організація та управління пасажирськими перевезеннями : підручник. Київ : Міленіум, 2017. 528 с.

6. Наказ «Про затвердження Порядку і умов організації перевезень пасажирів та багажу автомобільним транспортом» [сайт]. Режим доступу: http://zakon2.rada.gov.ua/laws/show/z0257- 98 (дата звернення 26.07.2021).

7. Никончук В. М., Пашкевич С. М. Методичні вказівки до самостійного вивчення та виконання практичних робіт з навчальної дисципліни «Транспортна логістика» для здобувачів вищої освіти першого (бакалаврського) рівня за освітньопрофесійною програмою 275 «Транспортні технології (на автомобільному транспорті)» спеціальності 275 «Транспортні технології (за видами)» галузі знань 27 «Транспорт» денної та заочної форми навчання. Рівне : НУВГП, 2022. 39 с.

8. Сорока В. С., Бичко З. В. Введення в проектний аналіз: інтерактивний навчально-методичний комплекс. Рівне : НУВГП, 2008. 201 с.

9. Сорока В. С., Гладковська О. О. Транспортноекспедиційна робота. Рівне : НУВГП, 2013. 347 с.

10. Турченюк М. О., Швець М. Д., Кристопчук М. Є. Планування діяльності автотранспортного підприємства. Рівне : НУВГП, 2017. 367 с.

11. Турченюк М. О., Швець М. Д., Кристопчук М. Є. Проектування транспортно-складських комплексів. Рівне : НУВГП, 2014. 190 с.

12. Хітров І. О., Кристопчук М. Є., Никончук В. М. Експлуатаційні властивості транспортних засобів. Рівне : НУВГП, 2022. 176 с.

### **Додаток А Зразок заяви про закріплення теми кваліфікаційної роботи та призначення керівника**

Завідувачу кафедри транспортних технологій і технічного сервісу проф. Никончук В.М. студента групи ТТ-41 Вознюка Петра Івановича

#### ЗАЯВА

Прошу закріпити за мною тему кваліфікаційної роботи: «Дослідження організації та технології перевезень пасажирів (на прикладі ТОВ « »)» та призначити керівником доцента кафедри транспортних технологій і технічного сервісу Тхорука Євгена Івановича.

Дата  $\frac{1}{2}$   $\frac{1}{2}$   $\frac{1$ 

(підпис студента) (ПІБ студента)

Погоджено

(підпис керівника) (ПІБ керівника)

## **Додаток Б Зразок титульного листа пояснювальної записки кваліфікаційної роботи**

Форма № Н-9.02

#### **Національний університет водного господарства та природокористування**

Навчально-науковий механічний інститут Кафедра транспортних технологій і технічного сервісу

### **ПОЯСНЮВАЛЬНА ЗАПИСКА до кваліфікаційної роботи**

бакалавр (*перший освітньо-кваліфікаційний рівень*)

на тему:

**«Дослідження організації та технології перевезень пасажирів (на прикладі ТОВ «Перевізник-ВК»)**

> **Виконав:** студент 4 курсу денної форми навчання, групи ТТ-41, навчально-наукового механічного інституту, спеціальності 275 «Транспортні технології (за видами)» спеціалізації 275.03 «Транспортні технології (на автомобільному транспорті)» **Павлов Віталій Олександрович**

**Керівник: Тхорук Є.І.** к.т.н., доцент

**Рецензент: Швець М.Д.** к.т.н., доцент

32 Рівне 20\_\_ р.

#### **Додаток В**

## **Зразок титульної сторінки звіту перевірки кваліфікаційної роботи на наявність текстових збігів в системі Unicheck**

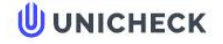

Ім'я користувача: **Юрій Юрійович Холеван** 

Дата перевірки: 27.05.2022 13:23:28 EEST

Дата звіту: 27.05.2022 13:28:41 EEST ID neperipky: 1011348923

 $\frac{200}{200}$ 

Сторінка 54

Сторінка 55

Тип перевірки: Doc vs Library

ID користувача: 4201

Назва документа: 2022\_275\_Xolevan\_Dotsilnist vykorystannya elektrobusu na miskomu marshruti hromadskoho transportu..

Кількість сторінок: 52 Кількість слів: 8191 Кількість символів: 60561 Розмір файлу: 2.46 МВ ID файлу: 1011234857

### 12.6% Схожість

Найбільша схожість: 5.66% з джерелом з Бібліотеки (ID файлу: 1008301573)

Пошук збігів з інтернетом не проводився

12.6% Джерела з Бібліотеки 401

## **3.65% Цитат**

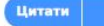

Вилучення списку бібліографічних посилань вимкнене

# 0% Вилучень

Немає вилучених джерел

# Модифікації

Виявлено модифікації тексту. Детальна інформація доступна в онлайн-звіті.

Замінені символи 59

# **Додаток Д Бланк завдання на кваліфікаційну роботу**

НАЦІОНАЛЬНИЙ УНВЕРСИТЕТ ВОДНОГО ГОСПОДАРСТВА ТА ПРИРОДОКОРИСТУВАННЯ

# НАВЧАЛЬНО-НАУКОВИЙ МЕХАНЧНИЙ ІНСТИТУТ КАФЕДРА ТРАНСПОРТНИХ ТЕХНОЛОГІЙ І ТЕХНІЧНОГО СЕРВІСУ

Рівень вищої освіти: перший (бакалаврський) Галузь знань: 27 – «Транспорт»

Спеціальність: 275 – «Транспортні технології (на автомобільному транспорті)»

> ЗАТВЕРДЖУЮ **Завідувач кафедри ТТіТС**

\_\_\_\_\_\_\_\_\_\_\_\_\_\_\_\_\_\_\_\_\_\_\_\_\_\_\_ \_\_\_\_\_\_\_\_\_\_\_\_\_/\_\_\_\_\_\_\_\_\_\_\_\_\_\_/  $20$  року

## **ЗАВДАННЯ НА КВАЛІФІКАЦІЙНУ РОБОТУ СТУДЕНТУ**

\_\_\_\_\_\_\_\_\_\_\_\_\_\_\_\_\_\_\_\_\_\_\_\_\_\_\_\_\_\_\_\_\_\_\_\_\_\_\_\_\_\_\_\_\_\_\_\_\_\_\_\_\_\_ (прізвище, ім'я, по батькові)

1. Тема роботи \_\_\_\_\_\_\_\_\_\_\_\_\_\_\_\_\_\_\_\_\_\_\_\_\_\_\_\_\_\_\_\_\_\_\_\_\_\_\_\_\_

керівник роботи

 (прізвище, ім'я, по батькові, науковий ступінь, вчене звання) затверджені наказом вищого навчального закладу від  $\cdots$  " $\frac{20}{\frac{1}{20}}$  poky  $\frac{N_2}{N_1}$ .

\_\_\_\_\_\_\_\_\_\_\_\_\_\_\_\_\_\_\_\_\_\_\_\_\_\_\_\_\_\_\_\_\_\_\_\_\_\_\_\_\_\_\_\_\_\_\_\_\_\_\_\_\_\_

2. Строк подання студентом роботи

3. Вихідні дані до бакалаврської роботи студента

4. Зміст розрахунково-пояснювальної записки (перелік питань, які потрібно розробити)

\_\_\_\_\_\_\_\_\_\_\_\_\_\_\_\_\_\_\_\_\_\_\_\_\_\_\_\_\_\_\_\_\_\_\_\_\_\_\_\_\_\_\_\_\_\_\_\_\_\_\_\_\_\_

\_\_\_\_\_\_\_\_\_\_\_\_\_\_\_\_\_\_\_\_\_\_\_\_\_\_\_\_\_\_\_\_\_\_\_\_\_\_\_\_\_\_\_\_\_\_\_\_\_\_\_\_\_\_

5. Перелік графічного матеріалу (з точним зазначенням обов'язкових креслень)

\_\_\_\_\_\_\_\_\_\_\_\_\_\_\_\_\_\_\_\_\_\_\_\_\_\_\_\_\_\_\_\_\_\_\_\_\_\_\_\_\_\_\_\_\_\_\_\_\_\_\_\_\_\_

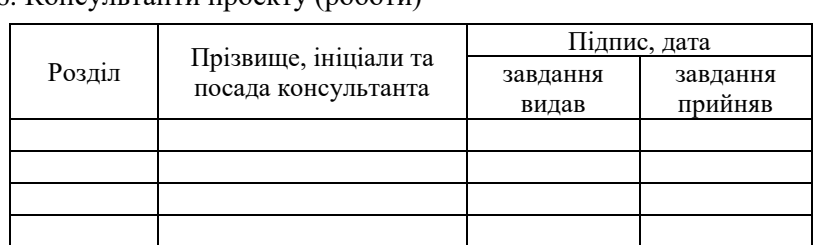

# 6. Консультанти проекту (роботи)

# 7. Дата видачі завдання **финансово-процесів при п**

# **КАЛЕНДАРНИЙ ПЛАН**

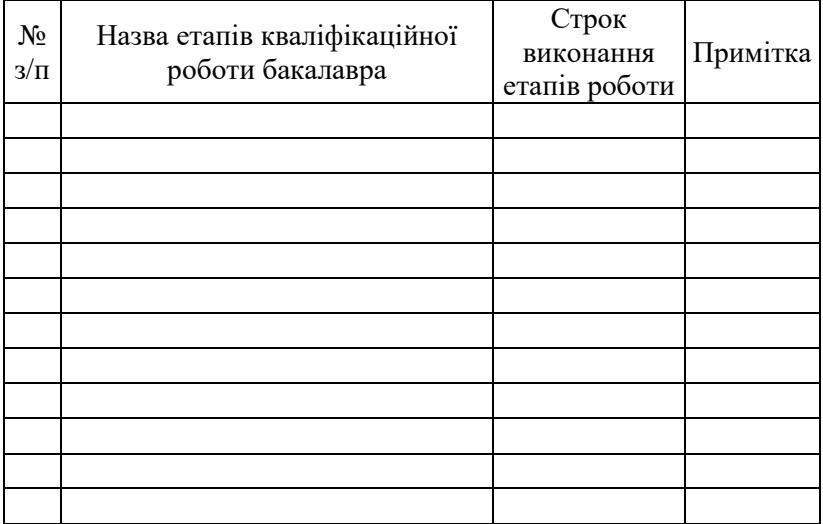

Студент \_\_\_\_\_\_\_\_\_\_\_\_\_ \_\_\_\_\_\_\_\_\_\_\_\_\_\_\_\_

(підпис) (прізвище та ініціали)

Керівник <sub>(підпис)</sub>

(підпис ) (прізвище та ініціали)

# **Додаток Е Зразок змісту пояснювальної записки**

# **ЗМІСТ**

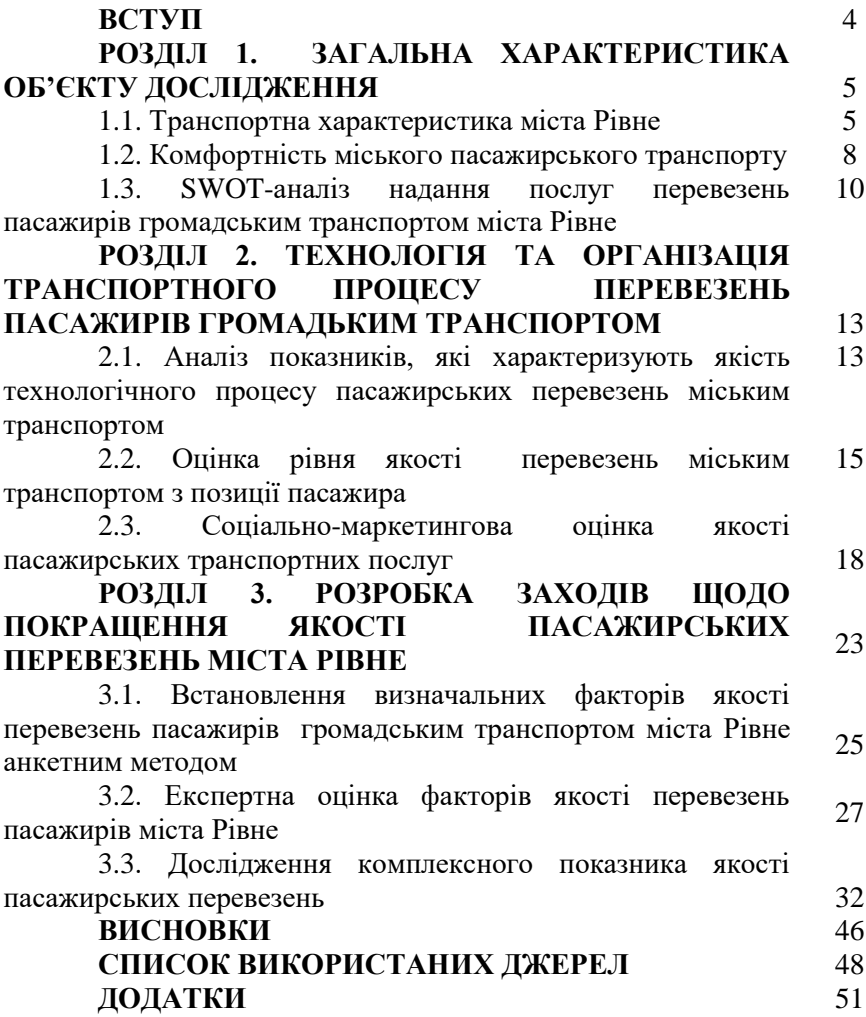

## **Додаток Ж**

## **Зразок титульного листа графічного матеріалу (презентації)**

## НАЦІОНАЛЬНИЙ УНІВЕРСИТЕТ ВОДНОГО ГОСПОДАРСТВА ТА ПРИРОДОКОРИСТУВАННЯ

# НАВЧАЛЬНО-НАУКОВИЙ МЕХАНІЧНИЙ ІНСТИТУТ

# КАФЕДРА ТРАНСПОРТНИХ ТЕХНОЛОГІЙ І ТЕХНІЧНОГО СЕРВІСУ

# **ІЛЮСТРАТИВНИЙ МАТЕРІАЛ**

до кваліфікаційної роботи

на тему «Доцільність використання електробусу на міському маршруті громадського транспорту»\_\_\_\_\_\_\_\_\_\_\_\_\_\_\_\_\_\_\_\_\_\_\_\_

Виконав: студент 3 курсу, групи ТТз-31 інт, навчальнонаукового механічного інституту, спеціальності 275 «Транспортні технології (за видами) спеціалізації 275.03 «Транспортні технології (на автомобільному транспорті)»  $\frac{\text{Xолеван IO.IO.}}{\text{(прізвинце ra ініціали)}}$   $\frac{\text{migine}}{\text{migine}}$ 

(прізвище та ініціали)

Керівник: к.т.н., доцент Хітров І.О. (науковий ступінь, вчене звання) (підпис) (прізвище та ініціали)

Завідувач кафедри: д.е.н., професорка \_\_\_\_\_\_\_ Никончук В.М. (науковий ступінь, вчене звання) (підпис) (прізвище та ініціали)

Рівне 2023